*Low Frequency Response Amplifiers Formulas...* 1/9

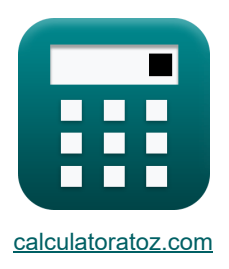

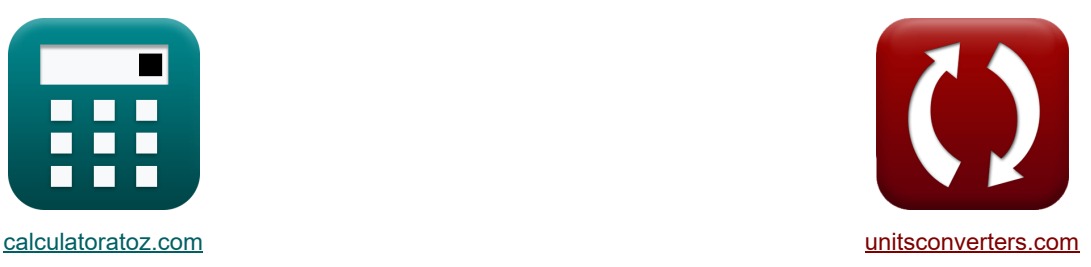

# **Усилители с низкой частотной характеристикой Формулы**

Примеры!

[Калькуляторы!](https://www.calculatoratoz.com/ru) Примеры! Примеры! [Преобразования!](https://www.unitsconverters.com/ru)

Закладка **[calculatoratoz.com](https://www.calculatoratoz.com/ru)**, **[unitsconverters.com](https://www.unitsconverters.com/ru)**

Самый широкий охват калькуляторов и рост - **30 000+ калькуляторов!**

Расчет с разными единицами измерения для каждой переменной - **Встроенное**

#### **преобразование единиц измерения!**

Самая широкая коллекция измерений и единиц измерения - **250+ измерений!**

Не стесняйтесь ПОДЕЛИТЬСЯ этим документом с друзьями!

*[Пожалуйста, оставьте свой отзыв здесь...](https://docs.google.com/forms/d/e/1FAIpQLSf4b4wDgl-KBPJGChMJCxFlqrHvFdmw4Z8WHDP7MoWEdk8QOw/viewform?usp=pp_url&entry.1491156970=%D0%A3%D1%81%D0%B8%D0%BB%D0%B8%D1%82%D0%B5%D0%BB%D0%B8%20%D1%81%20%D0%BD%D0%B8%D0%B7%D0%BA%D0%BE%D0%B9%20%D1%87%D0%B0%D1%81%D1%82%D0%BE%D1%82%D0%BD%D0%BE%D0%B9%20%D1%85%D0%B0%D1%80%D0%B0%D0%BA%D1%82%D0%B5%D1%80%D0%B8%D1%81%D1%82%D0%B8%D0%BA%D0%BE%D0%B9%20%D0%A4%D0%BE%D1%80%D0%BC%D1%83%D0%BB%D1%8B)*

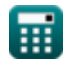

## **Список 13 Усилители с низкой частотной характеристикой Формулы**

## **Усилители с низкой частотной характеристикой**

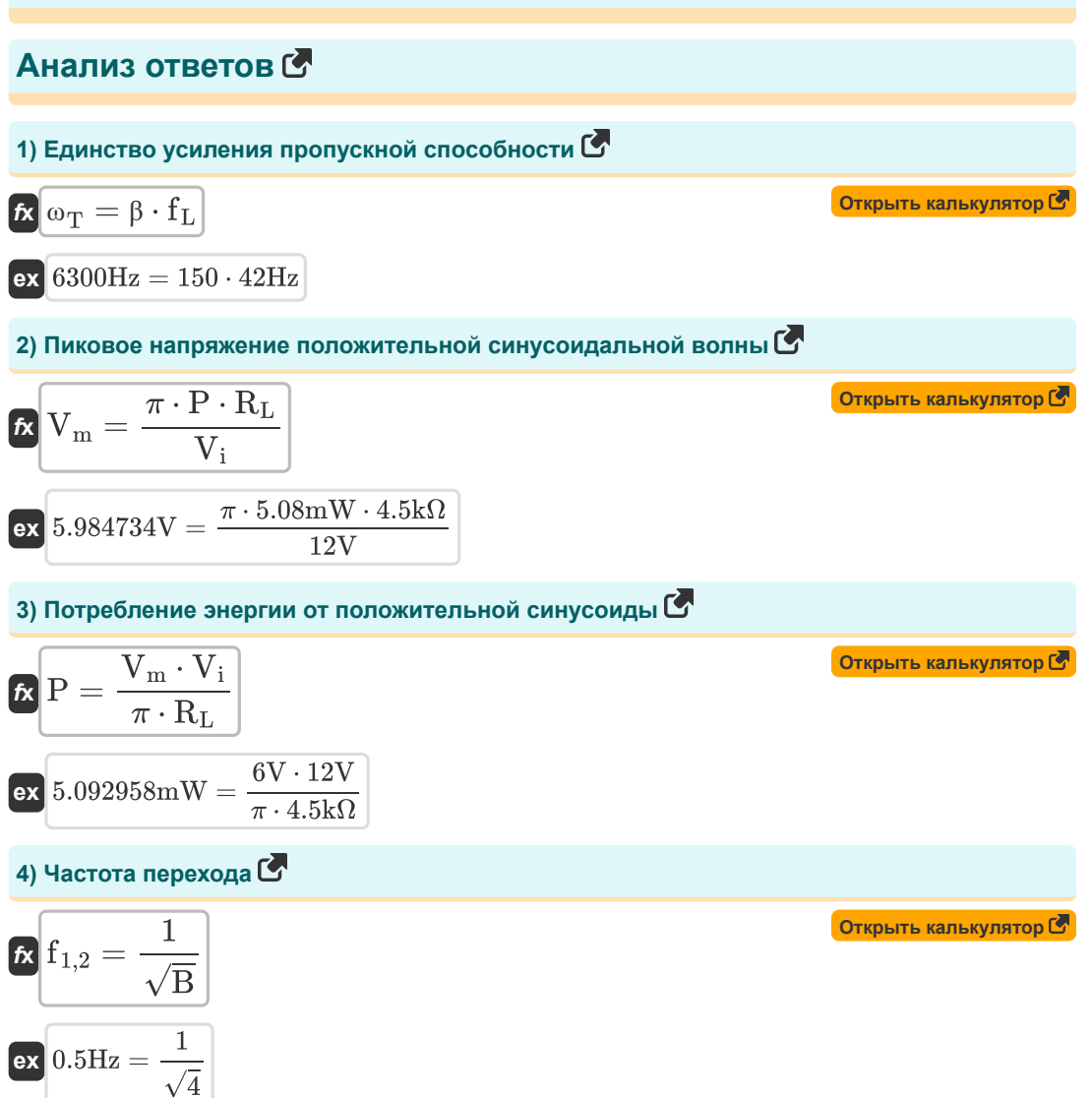

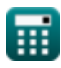

Low Frequency Response Amplifiers Formulas...

Отклик усилителя СЕС 5) Постоянная времени усилителя СЕС Открыть калькулятор С  $\mathbf{K}\vert \tau = \mathrm{C}_{\mathrm{C1}} \cdot \mathrm{R}_1$  $\mathbf{ex}$  1.96s = 400µF  $\cdot$  4.9k $\Omega$ 6) Постоянная времени, связанная с Сс1 с использованием констант времени короткого замыкания метола С  $\mathbf{f} \mathbf{x} \big| \tau = \mathrm{C}_{\mathrm{C1}} \cdot \mathrm{R'}_1 \big|$ Открыть калькулятор С  $\mathbf{ex}$  2.04s = 400 $\mu$ F · 5.1k $\Omega$ 7) Сопротивление конденсатора СС1 с использованием метода постоянных времени короткого замыкания С Открыть калькулятор С  $\mathbf{R}_t = \left(\frac{1}{R_{\rm b}} + \frac{1}{R_{\rm s}}\right) + R_{\rm s}$ ex  $4.7\mathrm{k}\Omega = \left(\frac{1}{14\mathrm{k}\Omega} + \frac{1}{16\mathrm{k}\Omega}\right) + 4.7\mathrm{k}\Omega$ Отклик усилителя CS **©** 8) 3 дБ Частота усилителя CS без доминирующих полюсов С Открыть калькулятор С  $\mathbf{f}_{\mathbf{L}} = \sqrt{\omega_{\mathrm{p1}}^2 + f_{\mathrm{P}}^2 + \omega_{\mathrm{p3}}^2 - (2 \cdot f^2)}$  $\boxed{\text{ex}}$  42.42688Hz =  $\sqrt{(0.2 \text{Hz})^2 + (80 \text{Hz})^2 + (20 \text{Hz})^2 - (2 \cdot (50 \text{Hz})^2)}$ 

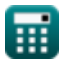

*Low Frequency Response Amplifiers Formulas...* 4/9

**9) Выходное напряжение усилителя низкой частоты** 

$$
\boldsymbol{\kappa}\!\left(\!V_o = V\cdot A_{mid}\cdot\left(\frac{f}{f+\omega_{p1}}\right)\cdot\left(\frac{f}{f+\omega_{p2}}\right)\cdot\left(\frac{f}{f+\omega_{p3}}\right)\!\right)
$$

**[Открыть калькулятор](https://www.calculatoratoz.com/ru/output-voltage-of-low-frequency-amplifier-calculator/Calc-23064)** 

#### **ex**

$$
-0.001578 \mathrm{V} = 2.5 \mathrm{V} \cdot -0.001331 \cdot \left(\frac{50 \mathrm{Hz}}{50 \mathrm{Hz} + 0.2 \mathrm{Hz}}\right) \cdot \left(\frac{50 \mathrm{Hz}}{50 \mathrm{Hz} + 25 \mathrm{Hz}}\right) \cdot \left(\frac{50 \mathrm{Hz}}{50 \mathrm{Hz} + 20 \mathrm{Hz}}\right)
$$

10) Полюсная частота усилителя CS 
$$
\bullet
$$

$$
\kappa \left[ \omega_{\rm p1} = \frac{1}{\rm C_{C1} \cdot (R_i + R_s)} \right]
$$
\nex

\n
$$
0.120773 \rm Hz = \frac{1}{400 \mu F \cdot (16 \rm k\Omega + 4.7 \rm k\Omega)}
$$
\n11) Среднеполосное усиление усилителя **CS C**

\n

$$
\begin{aligned} \mathbf{\hat{f}}_{\mathbf{X}}\mathbf{A}_{\text{mid}} & = -\bigg(\frac{\mathbf{R}_{\text{i}}}{\mathbf{R}_{\text{i}}+\mathbf{R}_{\text{s}}}\bigg)\cdot\mathbf{g}_{\text{m}}\cdot\bigg(\bigg(\frac{1}{\mathbf{R}_{\text{d}}}\bigg)+\bigg(\frac{1}{\mathbf{R}_{\text{L}}}\bigg)\bigg) \bigg] \\ \mathbf{ex} \end{aligned}
$$

$$
\mathbf{ex} \begin{aligned} -0.001331 & = -\bigg(\frac{16\mathbf{k}\Omega}{16\mathbf{k}\Omega+4.7\mathbf{k}\Omega}\bigg)\cdot0.25\mathbf{S}\cdot\bigg(\bigg(\frac{1}{0.15\mathbf{k}\Omega}\bigg)+\bigg(\frac{1}{4.5\mathbf{k}\Omega}\bigg)\bigg) \end{aligned}
$$

## **12) Частота полюсов обходного конденсатора в усилителе CS**

$$
\mathbf{r} \left( \mathbf{r} \right) = \frac{\mathbf{g}_{\rm m} + \frac{1}{\rm R}}{\mathbf{C}_{\rm s}}
$$
\n
$$
\mathbf{r} \left( \mathbf{r} \right) = \frac{0.25 \mathbf{S} + \frac{1}{2 \rm k \Omega}}{4000 \mu \rm F}
$$
\nOrkplitis kahskyn  
s
$$
\mathbf{r} \left( \mathbf{r} \right) = \frac{0.25 \mathbf{S} + \frac{1}{2 \rm k \Omega}}{4000 \mu \rm F}
$$

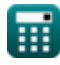

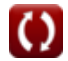

Low Frequency Response Amplifiers Formulas...

13) Частота при нулевой передаче усилителя CS C

$$
\mathbf{f} = \frac{\mathbf{g}_{\rm m}}{2 \cdot \pi \cdot \text{C}_{\rm gd}}
$$
\n
$$
\mathbf{g}_{\rm rad} = \frac{0.25 \text{m}}{2 \cdot \pi \cdot 800 \mu\text{F}}
$$
\nEXECUTE:  $\mathbf{g}_{\rm rad} = \frac{0.25 \text{m}}{2 \cdot \pi \cdot 800 \mu\text{F}}$ 

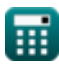

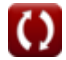

*Low Frequency Response Amplifiers Formulas...* 6/9

## **Используемые переменные**

- **Amid** Усиление средней полосы
- **B** Константа Б
- **CC1** Емкость конденсатора связи 1 *(Микрофарад)*
- **Cgd** Емкостной вентиль для стока *(Микрофарад)*
- **C<sup>s</sup>** Обходной конденсатор *(Микрофарад)*
- **f** Частота *(Герц)*
- **f1,2** Частота перехода *(Герц)*
- **f<sup>L</sup>** Частота 3 дБ *(Герц)*
- **f<sup>P</sup>** Частота доминирующего полюса *(Герц)*
- **g<sup>m</sup>** крутизна *(Сименс)*
- **P** Сила истощена *(Милливатт)*
- **R** Сопротивление *(килоом)*
- **R<sup>1</sup>** Сопротивление резистора 1 *(килоом)*
- **R'<sup>1</sup>** Сопротивление первичной обмотки во вторичной *(килоом)*
- **R<sup>b</sup>** Базовое сопротивление *(килоом)*
- **R<sup>d</sup>** Сопротивление дренажу *(килоом)*
- **R<sup>i</sup>** Входное сопротивление *(килоом)*
- **R<sup>L</sup>** Сопротивление нагрузки *(килоом)*
- **R<sup>s</sup>** Сопротивление сигнала *(килоом)*
- **R<sup>t</sup>** Общее сопротивление *(килоом)*
- **V** Малое напряжение сигнала *(вольт)*
- **V<sup>i</sup>** Напряжение питания *(вольт)*
- **V<sup>m</sup>** Пиковое напряжение *(вольт)*
- **V<sup>o</sup>** Выходное напряжение *(вольт)*
- **β** Коэффициент усиления тока общего эмиттера
- **ωp1** Частота полюса 1 *(Герц)*
- **ωp2** Частота полюса 2 *(Герц)*

Low Frequency Response Amplifiers Formulas...

- $\omega_{D3}$  Частота полюса 3 (Герц)
- Шт Единство усиления пропускной способности (Герц)
- т Постоянная времени (Второй)

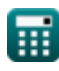

### **Константы, функции, используемые измерения**

- постоянная: **pi**, 3.14159265358979323846264338327950288 *Archimedes' constant*
- Функция: **sqrt**, sqrt(Number) *Square root function*
- Измерение: **Время** in Второй (s) *Время Преобразование единиц измерения*
- Измерение: **Сила** in Милливатт (mW) *Сила Преобразование единиц измерения*
- Измерение: **Частота** in Герц (Hz) *Частота Преобразование единиц измерения*
- Измерение: **Емкость** in Микрофарад (μF) *Емкость Преобразование единиц измерения*
- Измерение: **Электрическое сопротивление** in килоом (kΩ) *Электрическое сопротивление Преобразование единиц измерения*
- Измерение: **Электрическая проводимость** in Сименс (S) *Электрическая проводимость Преобразование единиц измерения*
- Измерение: **Электрический потенциал** in вольт (V) *Электрический потенциал Преобразование единиц измерения*

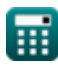

*Low Frequency Response Amplifiers Formulas...* 9/9

## **Проверьте другие списки формул**

- **Характеристики усилителя Формулы**
- **Функции усилителя и сеть Формулы**
- **Дифференциальные усилители BJT Формулы**
- **Усилители обратной связи Формулы**
- **Усилители с низкой частотной характеристикой Формулы**
- **МОП-транзисторные усилители Формулы**
- **Операционные усилители Формулы**
- **Выходные каскады и усилители мощности Формулы**
- **Сигнальные и интегральные усилители Формулы**

Не стесняйтесь ПОДЕЛИТЬСЯ этим документом с друзьями!

### **PDF Доступен в**

[English](https://www.calculatoratoz.com/PDF/Nodes/1031/Low-frequency-response-amplifiers-Formulas_en.PDF) [Spanish](https://www.calculatoratoz.com/PDF/Nodes/1031/Low-frequency-response-amplifiers-Formulas_es.PDF) [French](https://www.calculatoratoz.com/PDF/Nodes/1031/Low-frequency-response-amplifiers-Formulas_fr.PDF) [German](https://www.calculatoratoz.com/PDF/Nodes/1031/Low-frequency-response-amplifiers-Formulas_de.PDF) [Russian](https://www.calculatoratoz.com/PDF/Nodes/1031/Low-frequency-response-amplifiers-Formulas_ru.PDF) [Italian](https://www.calculatoratoz.com/PDF/Nodes/1031/Low-frequency-response-amplifiers-Formulas_it.PDF) [Portuguese](https://www.calculatoratoz.com/PDF/Nodes/1031/Low-frequency-response-amplifiers-Formulas_pt.PDF) [Polish](https://www.calculatoratoz.com/PDF/Nodes/1031/Low-frequency-response-amplifiers-Formulas_pl.PDF) [Dutch](https://www.calculatoratoz.com/PDF/Nodes/1031/Low-frequency-response-amplifiers-Formulas_nl.PDF)

*2/13/2024 | 4:53:40 AM UTC [Пожалуйста, оставьте свой отзыв здесь...](https://docs.google.com/forms/d/e/1FAIpQLSf4b4wDgl-KBPJGChMJCxFlqrHvFdmw4Z8WHDP7MoWEdk8QOw/viewform?usp=pp_url&entry.1491156970=%D0%A3%D1%81%D0%B8%D0%BB%D0%B8%D1%82%D0%B5%D0%BB%D0%B8%20%D1%81%20%D0%BD%D0%B8%D0%B7%D0%BA%D0%BE%D0%B9%20%D1%87%D0%B0%D1%81%D1%82%D0%BE%D1%82%D0%BD%D0%BE%D0%B9%20%D1%85%D0%B0%D1%80%D0%B0%D0%BA%D1%82%D0%B5%D1%80%D0%B8%D1%81%D1%82%D0%B8%D0%BA%D0%BE%D0%B9%20%D0%A4%D0%BE%D1%80%D0%BC%D1%83%D0%BB%D1%8B)*

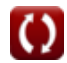

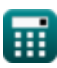